## [2016-Jun-NEW10[0% Real 1Z0-053 PDF Questions & Answ](http://www.mcitpdump.com/?p=4447)ers 676Q&As Free Download from Braindump2go[NQ61-NQ70

2016 June Oracle Official - 1Z0-053: Oracle Database 11g: Administration II Exam Questions New Updated Today in Braindump2go.com. 100% 1Z0-053 Exam Pass Guaranteed!NEW QUESTION 61 - NEW QUESTION 70: QUESTION 61You are using a recovery catalog to maintain Recovery Manager (RMAN) backup information for your production database. You have registered your production database and are performing regular backups. Because of a new requirement you have added a few new tablespaces to your production database and you want them to be included in backups. Identify two options for completing this task. (Choose two.) A. Reregistering the target database in recovery catalogB. Transporting the new tablespaces to the recovery catalog databaseC. Syncronizing the recovery catalog with the target database control fileD. Performing a fresh backup of the target database to include the new data files in the catalog database Answer: CD QUESTION 62View the Exhibit to examine the output produced by the following query at three different times since the database insance started and has undergone workloads of different capacities:SQL> SELECT substr(component, 0, 10) COMP, current size CS, user specified size USFROM v\$memory\_dynamic\_componentsWHERE current\_size!=0;What do you infer from this?Exhibit:

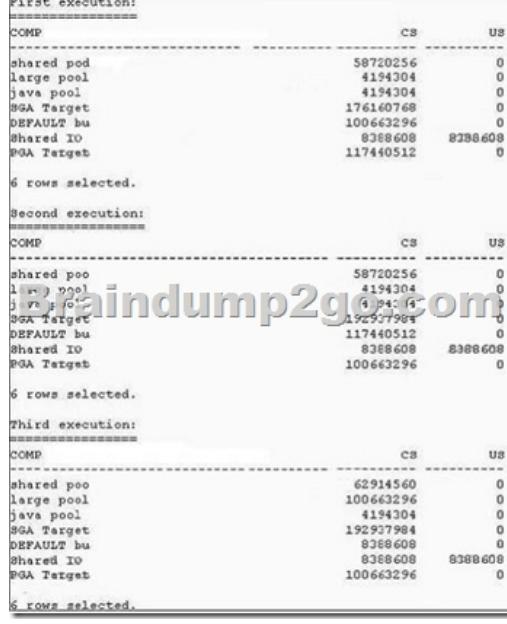

 A. All sessions are connected to the database instance in dedicated mode, and no RMAN or parallel query operations have been performed.B. The database instance is running with manual shared memory management.C. The database instance is running with manual PGA management.D. The database instance has the MEMORY\_TARGET value set to a nonzero value. Answer: D QUESTION 63View the Exhibit to observe the error.You receive this error regularly and have to shut down the database instance to overcome the error. What can the solution be to reduce the chance of this error in future, when implemented? A. setting the PRE\_PAGE\_SGA parameter to TRUEB. locking the SGA in memoryC. increasing the value of SGA\_MAX\_SIZED. automatic memory management Answer: D QUESTION 64View the Exhibit to examine the details for an incident. Which statement is true regarding the status of the incident?Exhibit:

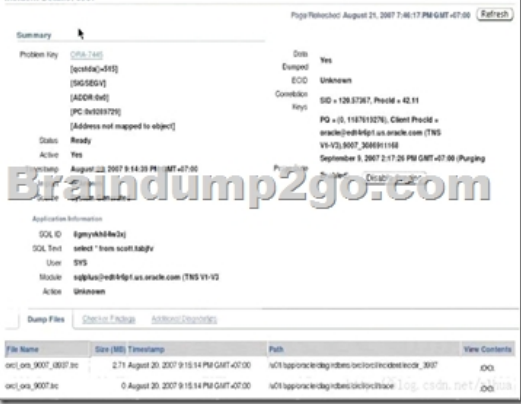

 A. The incident has been ne[wly created and is in the process of collecting diagnostic informat](http://www.mcitpdump.com/?p=4447)ion.B. The incident is now in the Done state and the ADR can select the incident to be purged.C. The DBA is working on the incident and prefers that the incident be kept in the ADR.D. The data collection for the incident is complete and the incident can be packaged and sent to Oracle Support. Answer: D QUESTION 65View the Exhibit exhibit1. In the CUSTOMERS OBE table, when the value of CUST\_STATE\_PROVINCE is "CA", the value of COUNTRY\_ID is "US."View the Exhibit exhibit2 to examine the commands and query plans. The optimizer can sense 8 rows instead of 29 rows, which is the actual number of rows in the table. What can you do to make the optimizer detect the actual selectivity? A. Change the STALE\_PERCENT value for the CUSTOMERS\_OBE table.B. Set the STATISTICS\_LEVEL parameter to TYPICAL.C. Create extended statistics for the CUST\_STATE\_PROVINCE and CUSTOMERS\_OBE columns.D. Set the OPTIMIZER\_USE\_PENDING\_STATISTICS parameter to FALSE. Answer: C QUESTION 66Exhibit:View the Exhibit and examine the output.You executed the following command to enable Flashback Data Archive on the EXCHANGE\_RATE table:ALTER TABLE exchange\_rate FLASHBACK ARCHIVE;What is the outcome of this command? A. The Flashback Archive is created on the same tablespace where the tables are stored.B. The Flashback Archive is created on the SYSAUX tablespace.C. The command generates an error because no Flashback Archive name is specified and there is no default Flashback Archive.D. The table uses the default Flashback Archive. Answer: C QUESTION 67View the Exhibits exhibit1 and exhibit2.Both the processes use PROG 1 as the job template that is already available. The time taken by the jobs are process in exhibit2. What is the reason for this?lightweight-job-1 (exhibit):

recorded in the TEST\_LOG table. While comparing the time taken to create the jobs, the process in exhibit1 takes less time than the process in exhibit2. What is the reason for this?lightweight-job-1 (exhibit):  $\frac{1}{\text{length}}$ Braindtring2go.com  $\begin{tabular}{l|c|c|c|c|c} \hline & $\mathsf{new} & \mathsf{new} & \mathsf{new} & \mathsf{new} & \mathsf{new} \\ \hline & $\mathsf{new} & \mathsf{new} & \mathsf{new} & \mathsf{new} \\ \hline \end{tabular} \vspace{0.5em} \begin{tabular}{l|c|c|c|c} \hline $\mathsf{new} & \mathsf{new} & \mathsf{new} & \mathsf{new} \\ \hline \end{tabular} \vspace{0.5em} \begin{tabular}{l|c|c|c} \hline $\mathsf{new} & \mathsf{new} & \mathsf{new} \\ \hline $\mathsf{new} &$ INSERT INTO TEST\_LOG<br>VALUES('LWTJ', 'END', SYSTIMESTAMP); END LOOP; IND;

 $\text{lightweight-job-2 (exhibit):} \substack{\text{[DECIARE}\atop \text{[Der] observed other sys.joba\_array;}\atop \text{[Der] observed,}\atop \text{[Der] observed,}\atop \text{[Der] observed}}}\limits_{\text{[Der] obtained}}$ BEGIN<br>newjobarr := sys.job\_array();<br>newjobarr.extend(10);<br>FOR j in 1..41 LODP<br>POR i XN 1..10 LODP<br>newjob := sys.job(job\_name = END LOOP: INSERT INTO TEST LOG VALUES ('LWTJ', 'START', SYSTIMESTAMP); DEMS\_SCHEDULER.CREATE\_JOBS(newjobarr, 'TRANSACTIONAL'); DEMS\_SCHEDULER.CREATE\_JOBS(newjob)<br>INSERT INTO TEST\_LOG<br>WALUES('LMTJ','END',SYSTIMESTAMF);<br>END.LOOF;<br>"

 A. It updates several tables in the SYSTEM tablespace instead of creating new tables.B. It creates jobs temporarily in memory only.C. It creates less metadata for the jobs.D. It writes the job metadata to disk in compressed format. Answer: CExplanation: http://docs.oracle.com/cd/E11882\_01/server.112/e25494/schedover.htm#ADMIN13368Lightweight JobsUse lightweight jobs when you have many short-duration jobs that run frequently. Under certain circumstances, using lightweight jobs can deliver a small performance gain.Lightweight jobs have the following characteristics:Unlike regular jobs, they are not schema objects.They have significantly better create and drop times over regular jobs because they do not have the overhead of creating a schema object.They [have lower average session create time than regular jobs.They have a small footprint on](http://docs.oracle.com/cd/E11882_01/server.112/e25494/schedover.htm#ADMIN13368) disk for job metadata and run-time data.You designate a lightweight job by setting the job style job attribute to 'LIGHTWEIGHT'. The other job style is 'REGULAR', which is the default.Like programs and schedules, regular jobs are schema objects. In releases before Oracle Database 11g Release 1, the only job style supported by the Scheduler was regular.A regular job offers the maximum flexibility but does entail some overhead when it is created or dropped. The user has fine-grained control of the privileges on the job, and the job can have as its action a program or a stored procedure owned by another user.If a relatively small number of jobs that run infrequently need to be created, then regular jobs are preferred over lightweight jobs.A lightweight job must reference a program object (program) to specify a job action. The

program must be already enabl[ed when the lightweight job is created, and the program type must](http://www.mcitpdump.com/?p=4447) be either 'PLSQL\_BLOCK' or 'STORED\_PROCEDURE'. Because lightweight jobs are not schema objects, you cannot grant privileges on them. A lightweight job inherits privileges from its specified program. Thus, any user who has a certain set of privileges on the program has corresponding privileges on the lightweight job. QUESTION 68View the Exhibit to examine a portion of the output from the VALIDATE DATABASE command.Which statement is true about the block corruption detected by the command? A. No action is taken except the output in the Exhibit.B. The ADVISE FAILURE command is automatically called to display the repair script.C. The failure is logged into the Automatic Diagnostic Repository (ADR).D. The corruption is repaired by the command implicitly. Answer: CExplanation:Detection of Block Corruption (link)Oracle Database supports different techniques for detecting, repairing, and monitoring block corruption. The technique depends on whether the corruption is interblock corruption or intrablock corruption. In intrablock corruption, the corruption occurs within the block itself. This corruption can be either physical or logical. In aninterblock corruption, the corruption occurs between blocks and can only be logical.For example, the V\$DATABASE\_BLOCK\_CORRUPTION view records intrablock corruptions, while the Automatic Diagnostic Repository (ADR)

tracks all types of corruptions. Table 16-1 summarizes how the database treats different types of block corruption. QUESTION 69

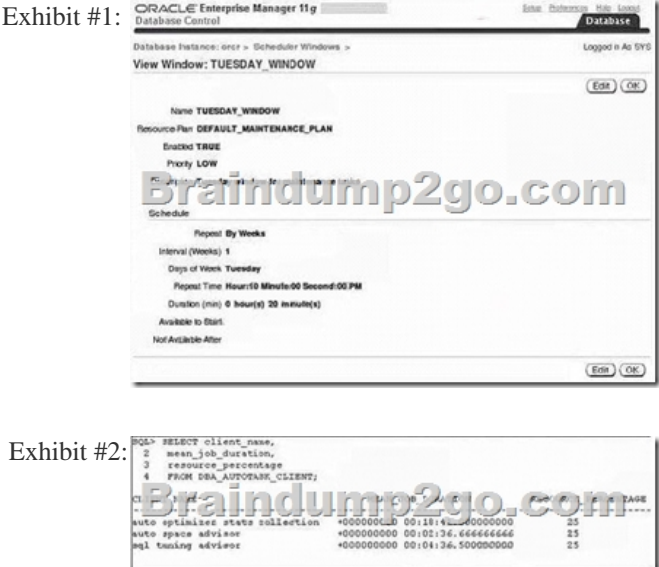

View the Exhibit exhibit1 to observe the maintenance window property. View the Exhibit exhibit2 to examine the output of the query.Which two statements describe the conclusions? (Choose two.) A. RESOURCE\_PERCENTAGE should be increased.B. The repeat time for the window should be decreased.C. RESOURCE\_PERCENTAGE should be decreased.D. The window duration should be increased. Answer: AD QUESTION 70ASM supports all but which of the following file types? (Choose all that apply.) A. Database filesB. SpfilesC. Redo-log filesD. Archived log filesE. RMAN backup setsF. Password filesG. init.ora files Answer: FGExplanation: What Types of Files Does Oracle ASM Support<sup>: Table 7-1 File Types Supported by Automatic Storage Manag</sup>

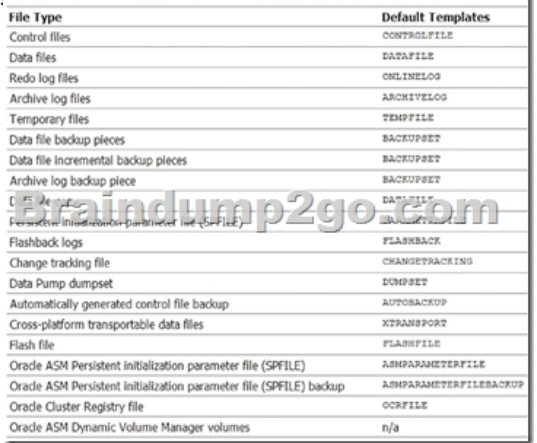

2016 Valid Oracle 1Z0-053 Study Materials: 1.| Latest 1Z0-053 Exam PDF and VCE Dumps 676q from Braindump2go: http://www.braindump2go.com/1z0-053.html [100% Exam Pass Guaranteed!] 2. New 1Z0-053 Exam Questions and Answers - ı

Google Drive: https://drive.go[ogle.com/folderview?id=0B75b5xYLjSSNOGJaLVVucEZfS28&u](http://www.mcitpdump.com/?p=4447)sp=sharing MORE Practice is the Most Important IF You want to PASS Oracle 1Z0-053 Exam 100%!????? Braindump2go.com????? Pass All IT Exams at the first Try!